# ZEN software cheat sheet

#### ZEN workspace:

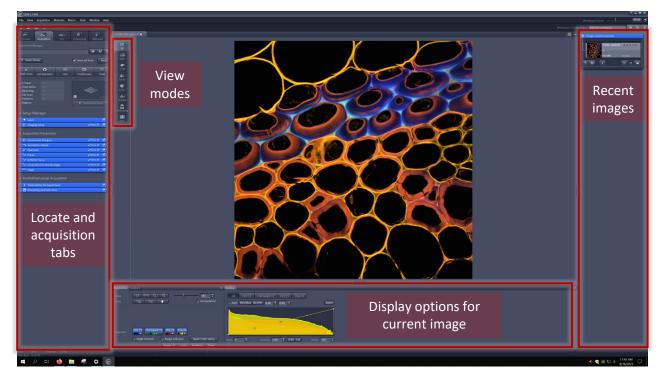

# **Display options:**

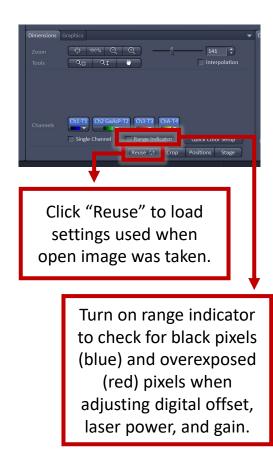

# Locate tab:

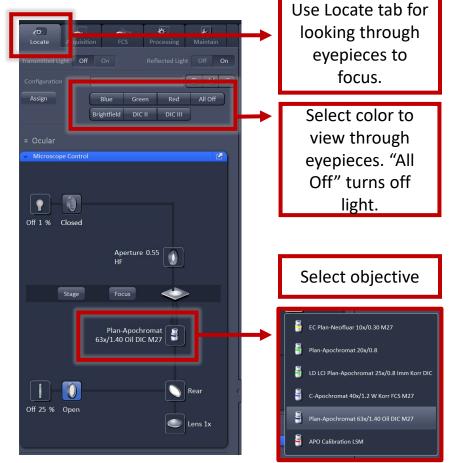

## **Acquisition tab:**

Use Acquisition tab to set microscope settings and capture images.

Toggle live preview

Select imaging options (will open additional blue dropdown menus)

| 👻 🛥 Acquisition M | Mode                           | 🗸 Show all 🛛 📝  |
|-------------------|--------------------------------|-----------------|
|                   | Plan-Apochromat 63x/1.40 Oil D | IC M27 👻        |
|                   | Frame                          |                 |
|                   | X 1024 🗘 X*Y                   | Y 1024          |
|                   |                                |                 |
|                   | 7                              | ‡ Max           |
|                   |                                |                 |
|                   |                                |                 |
|                   | 1 Bit Depth                    | 8 Bit 🔻         |
|                   | Line   Direction               | <> <b>v</b>     |
|                   | Mean 👻 Corr X —                | 0.00 🛟          |
|                   | Corr Y ——                      | 0.00 \$<br>Auto |
|                   |                                |                 |
|                   |                                | ILEX Setup      |
| 🗢 Scan Area       |                                |                 |
|                   | Image Size: 135.0 μm :         | x 135.0 μm      |
| • •               | Pixel Size: 0.13 μm            |                 |
|                   |                                |                 |
|                   |                                |                 |
|                   |                                |                 |
|                   | Zoom ∬ 1.                      |                 |
|                   |                                | Reset All       |
|                   |                                |                 |
|                   |                                |                 |

Use the Acquisition Mode menu to set resolution, scan speed, averaging, bit depth, and zoom.

| Experiment warange<br>Smart Setup<br>Afe<br>Smart Setup<br>Afe<br>Setup Manager<br>Desidions<br>Beaching<br>The Series<br>Beaching<br>The Series<br>Beaching<br>The Series<br>Setup Manager<br>Setup Manager<br>Setup Manager<br>Setup Manager<br>Construction<br>Setup Manager<br>Construction<br>Setup Manager<br>Construction<br>Setup Manager<br>Construction<br>Setup Manager<br>Construction<br>Setup Manager<br>Construction<br>Setup Manager<br>Construction<br>Setup Manager<br>Construction<br>Setup Manager<br>Construction<br>Setup Manager<br>Construction<br>Setup Manager<br>Construction<br>Setup Manager<br>Setup Manager                                                                                                    | Locate                  | Acquisition                                                                                                    | FCS       | Processing | Maintain   |   |
|----------------------------------------------------------------------------------------------------|-------------------------|----------------------------------------------------------------------------------------------------|-----------|------------|------------|---|
| Smart Setup AF Find Focus Set Exposure Live Continuous Sapp Z-Stack Time Series Bleaching Tile Scan Positions Regions Start Experiment *** Setup Manager *** Acquisition Parameter *** Acquisition Parameter *** Acquisition Parameter *** Acquisition Parameter *** Acquisition Mode *** Show all *** *** Show all *** *** Show all *** *** Show all *** *** Acquisition Parameter *** Acquisition Mode *** Show all *** *** Show all *** *** Torus Devices and Strategy *** Show all *** *** Torus Devices and Strategy *** Show all *** *** Multidimensional Acquisition *** Information On Experiment                                                                                                    | Experiment              | лападеі                                                                                                    | <u> </u>  |            |            | - |
| AF   Find Focus   Set Exposure   Live   Continuous   Snap   Time Series   Bleaching   Tile Scan   Positions   Positions   Regions   *   Setup Manager   Laser   Imaging Setup   *   Acquisition Parameter   Forcus   Show all   *   Acquisition Mode   Show all   *   *   Positions   *   *   Imaging Setup   *   *   Consistion   *   *   *   *   *   *   *   *   *   *   *   *   *   *   *   *   *   *   *   *   *   *   *   *   *   *   *   *   *   *   *   *   *   *   *   *   *   *   *   *   *   *   *   *   *   *   *   *   *   *   *   *  <                                                                                                    |                         |                                                                                                    |           |            |            |   |
| Find Focus       Set Exposure       Live       Continuous       Snap         Z-Stack                                                                                                    | * Smart S               | Setup                                                                                                    |           | Show all T | ools New   |   |
| <ul> <li>Time Series</li> <li>Bleaching</li> <li>Positions</li> <li>Regions</li> <li>Start Experiment</li> <li>Start Experiment</li> <li>Start Experiment</li> <li>Start Experiment</li> <li>Show all </li> <li>Acquisition Parameter</li> <li>Encous</li> <li>Show all </li> <li>Acquisition Mode</li> <li>Show all </li> <li>Acquisition Mode</li> <li>Show all </li> <li>Acquisition Mode</li> <li>Show all </li> <li>Show all </li> <li>Sho</li></ul>                                                                                |                         |                                                                                                    |           |            |            | ŀ |
| <ul> <li>Time Series</li> <li>Bleaching</li> <li>Positions</li> <li>Regions</li> <li>Start Experiment</li> <li>Start Experiment</li> <li>Start Experiment</li> <li>Start Experiment</li> <li>Show all </li> <li>Acquisition Parameter</li> <li>Encous</li> <li>Show all </li> <li>Acquisition Mode</li> <li>Show all </li> <li>Acquisition Mode</li> <li>Show all </li> <li>Acquisition Mode</li> <li>Show all </li> <li>Show all </li> <li>Sho</li></ul>                                                                                | Z-Stack                 | <b>.</b>                                                                                                    |           |            |            |   |
| <ul> <li>Tile Scan</li> <li>Positions</li> <li>Regions</li> <li>Start Experiment</li> <li>Start Experiment</li> <li>Start Experiment</li> <li>Start Experiment</li> <li>Start Experiment</li> <li>Acquisition Parameter</li> <li>Experiment Designer</li> <li>Show all </li> <li>Acquisition Mode</li> <li>Show all </li> <li>Show all </li> <li< td=""><td>🔲 Time Serie</td><td></td><td></td><td>&lt;</td><td></td><td></td></li<></ul> | 🔲 Time Serie            |                                                                                                    |           | <          |            |   |
| <ul> <li>Regions</li> <li>Start Experiment</li> <li>Setup Manager</li> <li>Laser</li> <li>Imaging Setup</li> <li>Show all</li> <li>Acquisition Parameter</li> <li>Frocusioner</li> <li>Show all</li> <li>Acquisition Mode</li> <li>Show all</li> <li>Acquisition Mode</li> <li>Show all</li> <li>Acquisition Mode</li> <li>Show all</li> <li>Acquisition Focus</li> <li>Show all</li> <li>Focus</li> <li>Show all</li> <li>Focus</li> <li>Show all</li> <li>Show all</li> <li></li></ul>                                                                                | 📃 Tile Scan             |                                                                                                    |           | B          | 256 ki     |   |
| Laser   Imaging Setup   Imaging Setup   Acquisition Parameter   Acquisition Mode   Acquisition Mode   Acquisition Mode   Acquisition Mode   Acquisition Solution   Imaging Setup   Imaging Setup   Imaging Setup   Imaging Setup   Imaging Setup   Imaging Setup   Imaging Setup   Imaging Setup   Imaging Setup   Imaging Setup   Imaging Setup   Imaging Setup   Imaging Setup   Imaging Setup   Imaging Setup   Imaging Setup   Imaging Setup                                                                                                    |                         |                                                                                                    |           | Start      |            |   |
| Laser   Imaging Setup   Imaging Setup   Acquisition Parameter   Acquisition Mode   Acquisition Mode   Acquisition Mode   Acquisition Mode   Acquisition Solution   Imaging Setup   Imaging Setup   Imaging Setup   Imaging Setup   Imaging Setup   Imaging Setup   Imaging Setup   Imaging Setup   Imaging Setup   Imaging Setup   Imaging Setup   Imaging Setup   Imaging Setup   Imaging Setup   Imaging Setup   Imaging Setup   Imaging Setup                                                                                                    | = Setup N               | Manager                                                                                                    |           |            |            |   |
| <ul> <li>Acquisition Parameter</li> <li>Experiment Designer</li> <li>Acquisition Mode</li> <li>Show all</li> <li>Acquisition Mode</li> <li>Show all</li> <li>Channels</li> <li>Show all</li> <li>Channels</li> <li>Show all</li> <li>Focus</li> <li>Show all</li> <li>Focus</li> <li>Show all</li> <li>Focus</li> <li>Show all</li> <li>Focus</li> <li>Show all</li> <li>Show all</li> <li>Show all</li> <li>Show all</li> <li>Show all</li> <li>Show all</li> <li>Show all</li> <li>Show all</li> <li>Show all</li> <li>Show all</li> <li>Show all</li> <li>Show all</li> <li>Show all</li> <li>Show all</li> <li>Show all</li> <li>Information On Experiment</li> </ul>                                                                                                    | - Laser                 | in the second second second second second second second second second second second second second second second |           |            |            |   |
| Experiment Designer     Acquisition Mode     Show all     Acquisition Mode     Show all     Show all     Focus     Show all     Show all     Sh                                                                                               | 🕨 🖪 Imag                | ing Setup                                                                                                    | _         |            | Show all   |   |
| Acquisition Mode  Acquisition Mode  Acquisition  Acquisition  Acquisition  Information On Experiment  Acquisition  Acquisition  Acquis                                                                                           |                         |                                                                                                    |           |            |            |   |
| Image: Proces     Showall       Image: Proces     Showall       Image: Process and Strategy     Showall       Image: Process and Strategy     Showall                                                                                                    |                         |                                                                                                    | _         |            |            | 1 |
| Image: Second Strategy       Show all         Image: Stage       Image: Stage         Image: Stage       Image: Stage                                                                                                    |                         |                                                                                                    |           |            |            |   |
| Stage     Stage     Stage     Information On Experiment                                                                                                    | ▶ <sup>‡</sup> ‡⁺ Defin | iite Focus                                                                                                    |           |            | Show all 📝 |   |
| # Multidimensional Acquisition  i Information On Experiment                                                                                                    |                         |                                                                                                    | itegy     |            |            |   |
| Information On Experiment                                                                                                    | -                       |                                                                                                    | auisition |            |            |   |
|                                                                                                    |                         |                                                                                                    |           |            |            |   |
|                                                                                                    |                         |                                                                                                    |           |            |            |   |
|                                                                                                    |                         |                                                                                                    |           |            |            |   |
|                                                                                                    |                         |                                                                                                    |           |            |            |   |
|                                                                                                    |                         |                                                                                                    |           |            |            |   |
|                                                                                                    |                         |                                                                                                    |           |            |            |   |
|                                                                                                    |                         |                                                                                                    |           |            |            |   |
|                                                                                                    |                         |                                                                                                    |           |            |            |   |

Load core presets if you're not re-using settings from an existing image Take single picture at current position Start full image acquisition On e 405-30 561 HeNe633 Turn on lasers on startup. Argon laser can't be used while highlighted red. -488 • A568 561 Expand All Collapse All Farred 8 0 405 458 488 514 561 633 5.0 🛟 55.8 🗘 1 AU max Mode Integration Photon Counting 725 🗘 • 1.0 Display

Use the channels menu to set laser power, gain, pinhole size, and digital offset for each color.